*AC Circuit Design Formulas...* 1/18

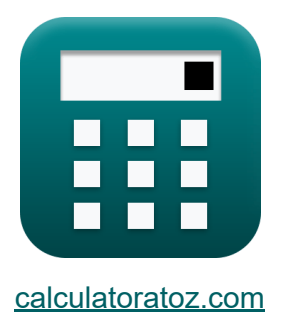

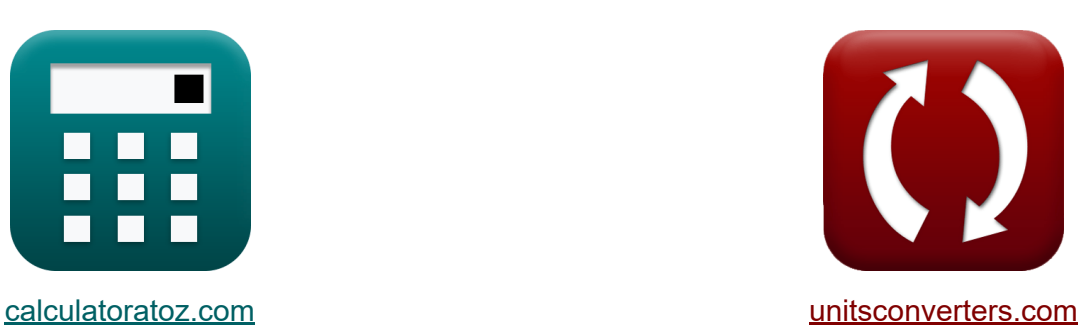

# **Progettazione di circuiti CA Formule**

#### [Calcolatrici!](https://www.calculatoratoz.com/it) Esempi! [Conversioni!](https://www.unitsconverters.com/it)

Esempi!

Segnalibro **[calculatoratoz.com](https://www.calculatoratoz.com/it)**, **[unitsconverters.com](https://www.unitsconverters.com/it)**

La più ampia copertura di calcolatrici e in crescita - **30.000+ calcolatrici!** Calcola con un'unità diversa per ogni variabile - **Nella conversione di unità costruita!**

La più ampia raccolta di misure e unità - **250+ misurazioni!**

Sentiti libero di CONDIVIDERE questo documento con i tuoi amici!

*[Si prega di lasciare il tuo feedback qui...](https://docs.google.com/forms/d/e/1FAIpQLSf4b4wDgl-KBPJGChMJCxFlqrHvFdmw4Z8WHDP7MoWEdk8QOw/viewform?usp=pp_url&entry.1491156970=Progettazione%20di%20circuiti%20CA%20Formule)*

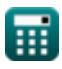

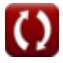

## **Lista di 45 Progettazione di circuiti CA Formule**

### **Progettazione di circuiti CA**

### **1) Angolo elettrico**

$$
\begin{aligned} \mathbf{\hat{r}} \mathbf{\hat{r}} \mathbf{\theta}_{\mathrm{e}} &= \left(\frac{\mathrm{N_{p}}}{2}\right) \cdot \mathbf{\theta}_{\mathrm{m}} \\ \mathbf{ex} \, 160\degree &= \left(\frac{4}{2}\right) \cdot 80\degree \end{aligned}
$$

#### **2) Capacità data Frequenza di taglio**

$$
\kappa \boxed{\mathrm{C} = \cfrac{1}{2 \cdot \mathrm{R} \cdot \pi \cdot \mathrm{f_c}}}
$$

$$
\boxed{\text{ex}}~\boxed{350.4072 \mu F = \frac{1}{2 \cdot 60 \Omega \cdot \pi \cdot 7.57 \text{Hz}}}
$$

#### **3) Capacità per circuito RLC parallelo utilizzando il fattore Q**

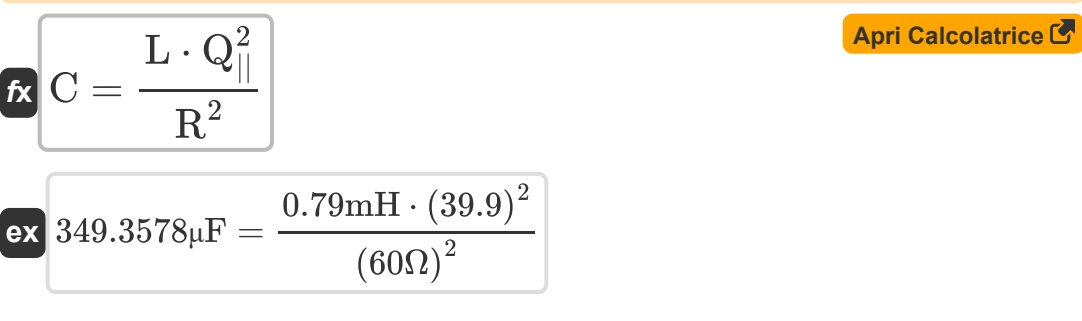

**[Apri Calcolatrice](https://www.calculatoratoz.com/it/electrical-angle-calculator/Calc-37529)** 

**[Apri Calcolatrice](https://www.calculatoratoz.com/it/capacitance-given-cut-off-frequency-calculator/Calc-1912)** 

*AC Circuit Design Formulas...* 3/18

**4) Capacità per il circuito serie RLC dato il fattore Q** 

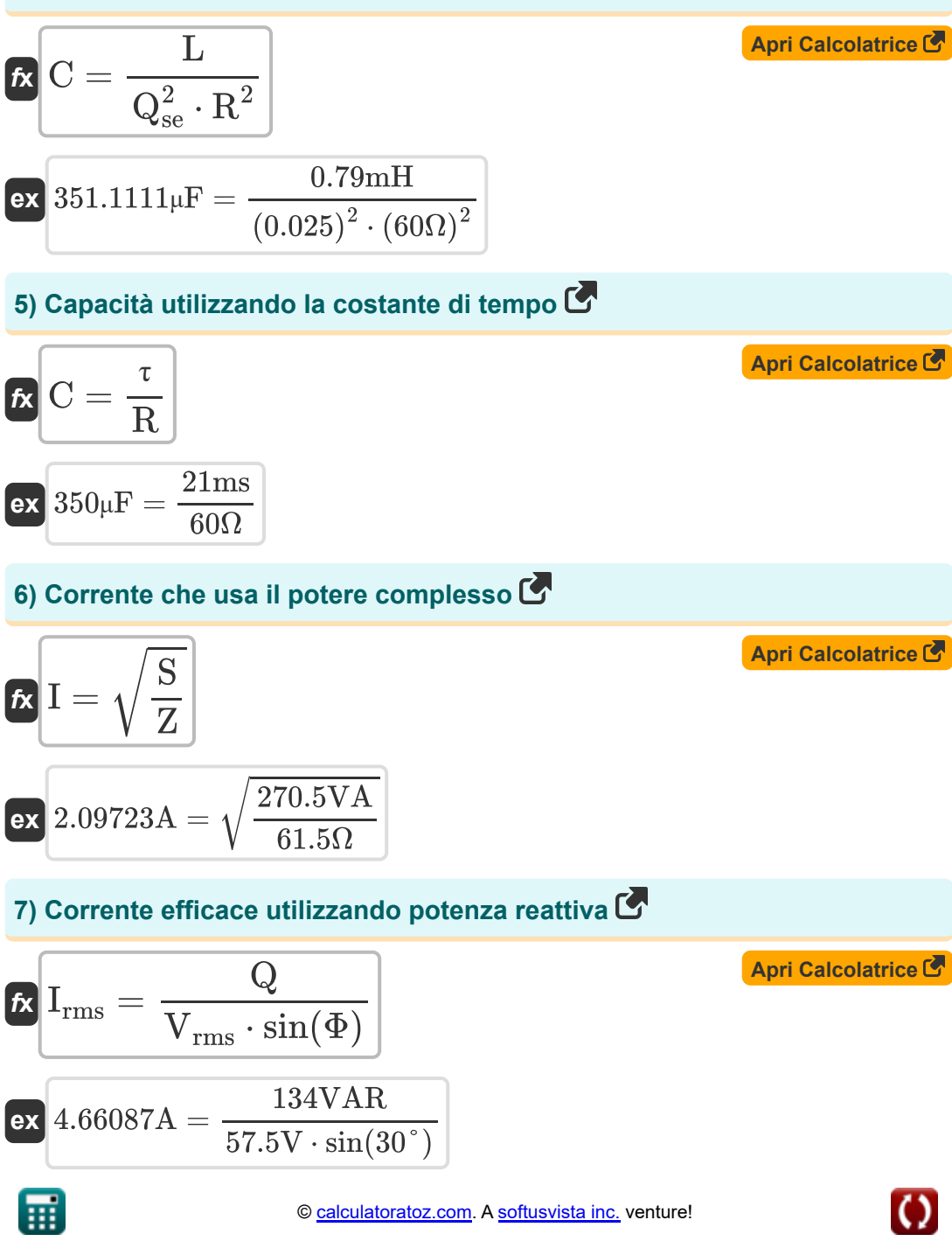

*AC Circuit Design Formulas...* 4/18

#### **8) Corrente elettrica che utilizza potenza reattiva**

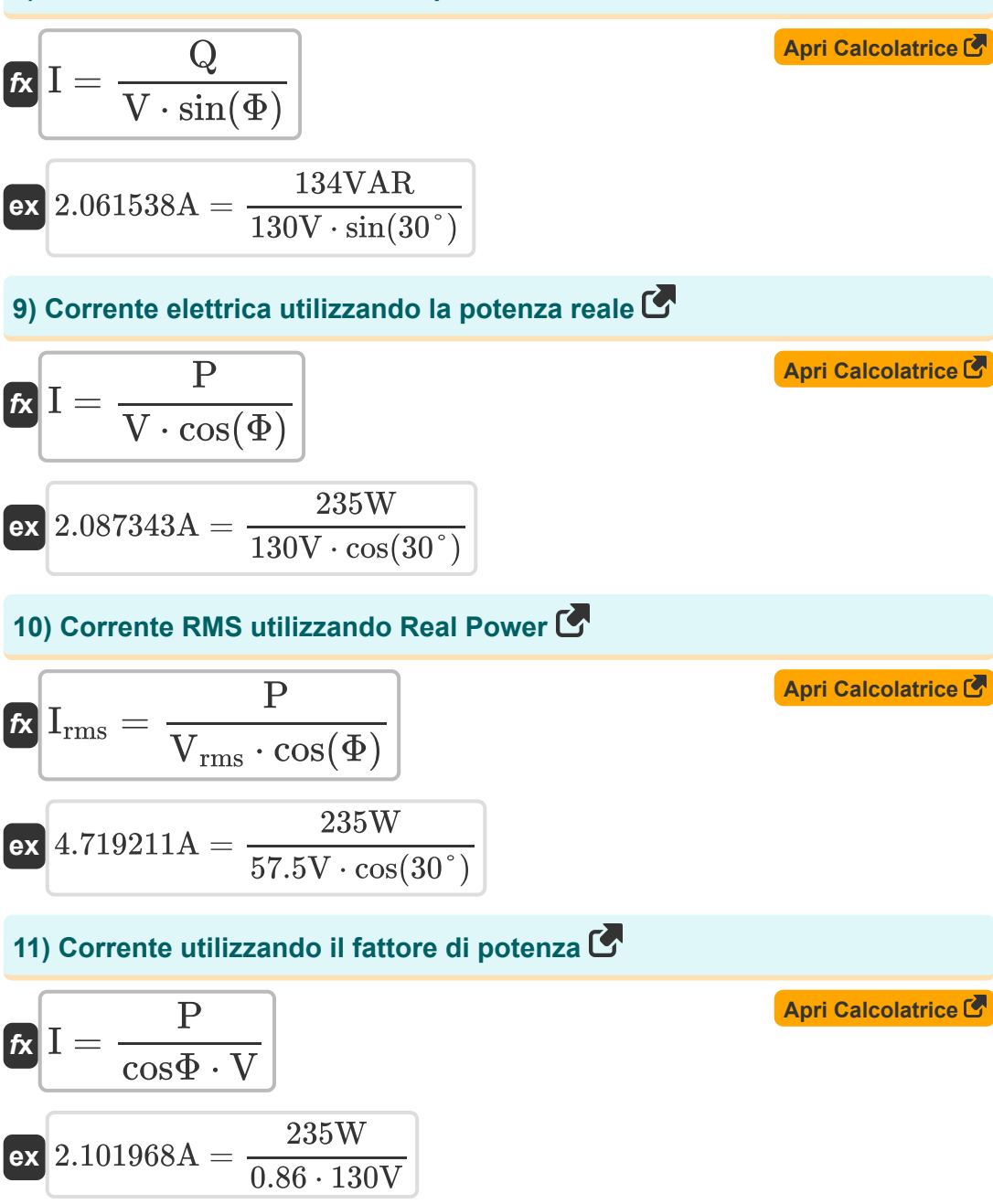

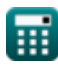

$$
\boxed{\text{O}}
$$

*AC Circuit Design Formulas...* 5/18

**12) Da linea a corrente neutra usando Real Power** 

$$
\begin{aligned} \mathbf{\hat{r}}_k \, \overline{\mathbf{I}_{\text{ln}}} & = \frac{\text{P}}{3 \cdot \cos(\Phi) \cdot \text{V}_{\text{ln}}} \\ \mathbf{ex} \, \overline{\mathbf{1}} \text{.312795A} & = \frac{235 \text{W}}{3 \cdot \cos(30^\circ) \cdot 68.9 \text{V}} \end{aligned}
$$

**13) Da linea a corrente neutra utilizzando potenza reattiva** 

$$
\kappa\overline{I_\mathrm{ln}=\frac{Q}{3\cdot V_\mathrm{ln}\cdot\sin(\Phi)}}
$$

$$
\boxed{\text{ex}}{1.296565\text{A} = \frac{134 \text{VAR}}{3 \cdot 68.9 \text{V} \cdot \sin(30^\circ)}}
$$

**14) Da linea a tensione neutra usando Real Power** 

**[Apri Calcolatrice](https://www.calculatoratoz.com/it/line-to-neutral-voltage-using-real-power-calculator/Calc-1665)**  *f***x**  $\overline{e}$ **x** 69.57811V =  $V_{\ln} =$  $\overline{\rm P}$  $3 \cdot \cos(\Phi) \cdot \overline{\mathrm{I_{ln}}}$ 235W  $3 \cdot \cos(30^\circ) \cdot 1.3A$ 

**15) Da linea a tensione neutra utilizzando potenza reattiva** 

$$
\begin{aligned} \mathbf{K} \overline{\mathbf{V}}_\text{ln} &= \frac{\mathbf{Q}}{3 \cdot \sin(\Phi) \cdot \mathbf{I}_\text{ln}} \\ \mathbf{ex} \overline{\mathbf{68.71795V}} &= \frac{134 \text{VAR}}{3 \cdot \sin(30^\circ) \cdot 1.3 \text{A}} \end{aligned}
$$

**[Apri Calcolatrice](https://www.calculatoratoz.com/it/line-to-neutral-voltage-using-reactive-power-calculator/Calc-1664)** 

**[Apri Calcolatrice](https://www.calculatoratoz.com/it/line-to-neutral-current-using-real-power-calculator/Calc-1662)** 

**[Apri Calcolatrice](https://www.calculatoratoz.com/it/line-to-neutral-current-using-reactive-power-calculator/Calc-1663)** 

*AC Circuit Design Formulas...* 6/18

### **16) Fattore di potenza data la potenza**

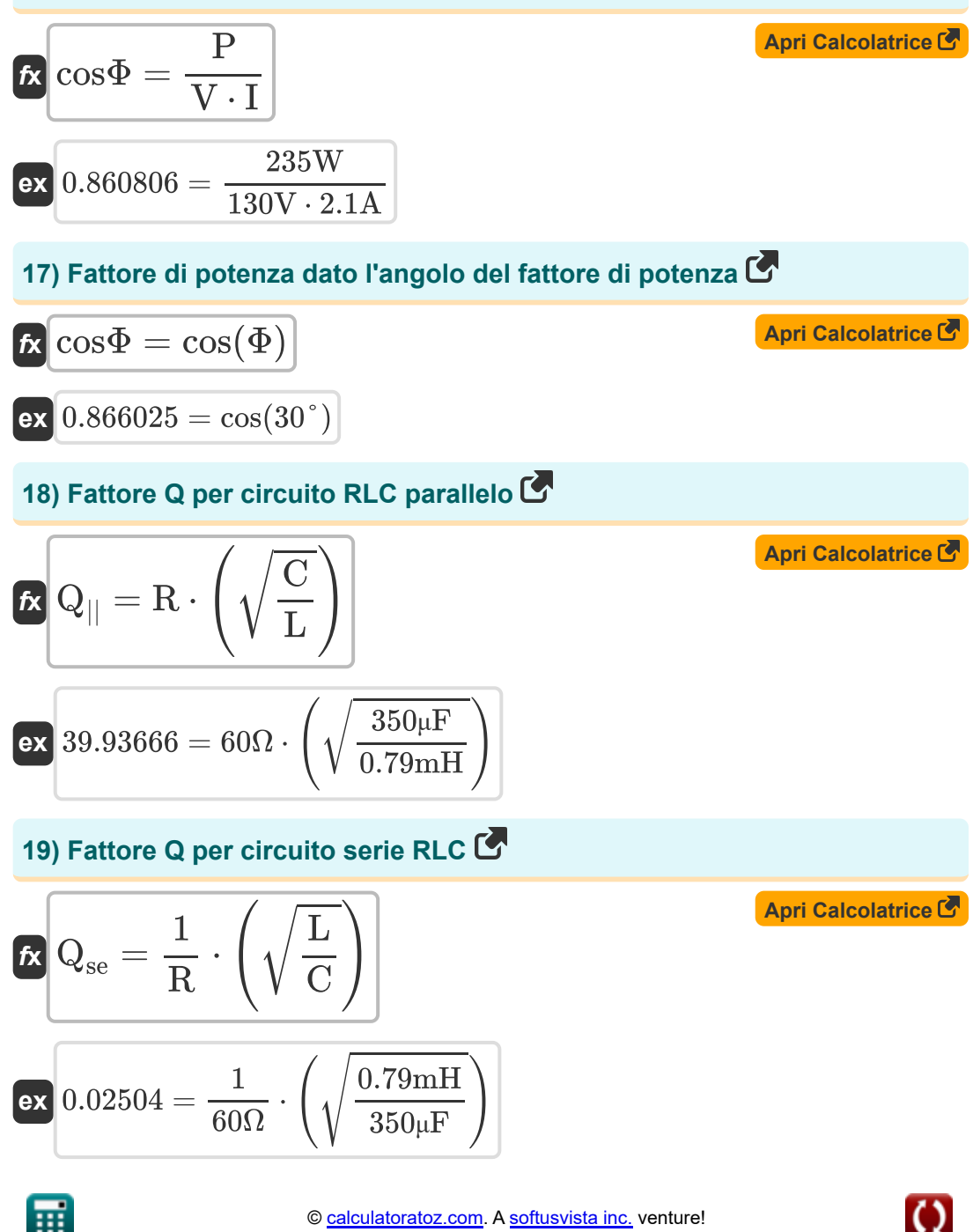

AC Circuit Design Formulas...

**20) Frequenza di risonanza per circuito RLC** 

**[Apri Calcolatrice](https://www.calculatoratoz.com/it/resonant-frequency-for-rlc-circuit-calculator/Calc-37568)  [Apri Calcolatrice](https://www.calculatoratoz.com/it/cut-off-frequency-for-rc-circuit-calculator/Calc-1910)  [Apri Calcolatrice](https://www.calculatoratoz.com/it/frequency-using-time-period-calculator/Calc-1913)  [Apri Calcolatrice](https://www.calculatoratoz.com/it/impedance-given-complex-power-and-current-calculator/Calc-1659)**  *f***x ex 21) Frequenza di taglio per circuito RC**  *f***x ex 22) Frequenza utilizzando il periodo di tempo**  *f***x ex 23) Impedenza data potenza e corrente complesse**  *f***x ex** f <sup>o</sup> = 1 2 ⋅ π ⋅ √L ⋅ C 302.6722Hz = 1 2 ⋅ π ⋅ √0.79mH ⋅ 350μF f <sup>c</sup> = 1 2 ⋅ π ⋅ C ⋅ R 7.578807Hz = 1 2 ⋅ π ⋅ 350μF ⋅ 60Ω <sup>ω</sup><sup>n</sup> = 1 2 ⋅ π ⋅ T 0.050207Hz = 1 2 ⋅ π ⋅ 3.17 Z = S I 2 61.33787Ω = 270.5VA (2.1A) 2

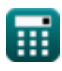

 $\boldsymbol{\Omega}$ 

*AC Circuit Design Formulas...* 8/18

#### **24) Impedenza data potenza e tensione complesse**

$$
K\left(Z = \frac{V^2}{S}\right)
$$
 (April)

$$
\boxed{\textbf{ex}}{62.47689 \Omega} = \frac{(130 \text{V})^2}{270.5 \text{VA}}
$$

**25) Induttanza per circuito RLC parallelo utilizzando il fattore Q** 

$$
\kappa \boxed{\mathrm{L} = \frac{\mathrm{C} \cdot \mathrm{R}^2}{\mathrm{Q}_\parallel^2}}
$$

$$
\textbf{ex} \boxed{0.791452\text{mH}=\frac{350 \mu \text{F} \cdot \left(60 \Omega\right)^2}{\left(39.9\right)^2}}
$$

**26) Induttanza per circuito serie RLC dato il fattore Q** 

$$
\overline{\textbf{t}}\textbf{x}\Big[\textbf{L}=\textbf{C}\cdot\textbf{Q}_\text{se}^2\cdot\textbf{R}^2
$$

$$
\overline{\text{ex}}\left[0.7875\text{mH}=350\mu\text{F}\cdot\left(0.025\right)^2\cdot\left(60\Omega\right)^2\right]
$$

### **27) Potenza complessa dato il fattore di potenza**

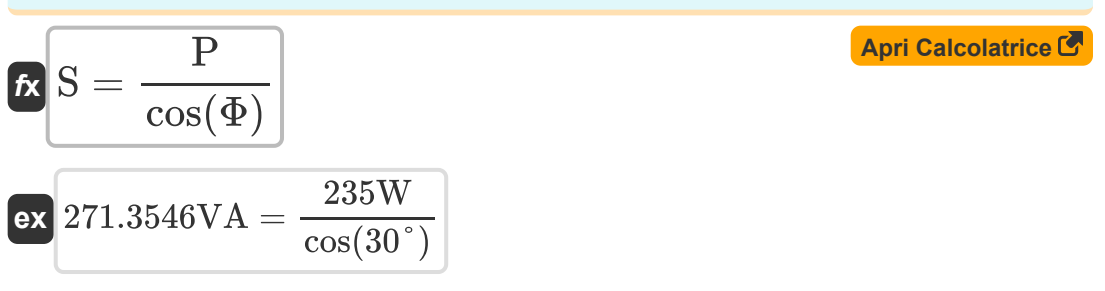

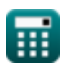

**[Apri Calcolatrice](https://www.calculatoratoz.com/it/inductance-for-series-rlc-circuit-given-q-factor-calculator/Calc-1916)** 

*AC Circuit Design Formulas...* 9/18

**28) Potenza in circuiti CA monofase utilizzando la corrente** 

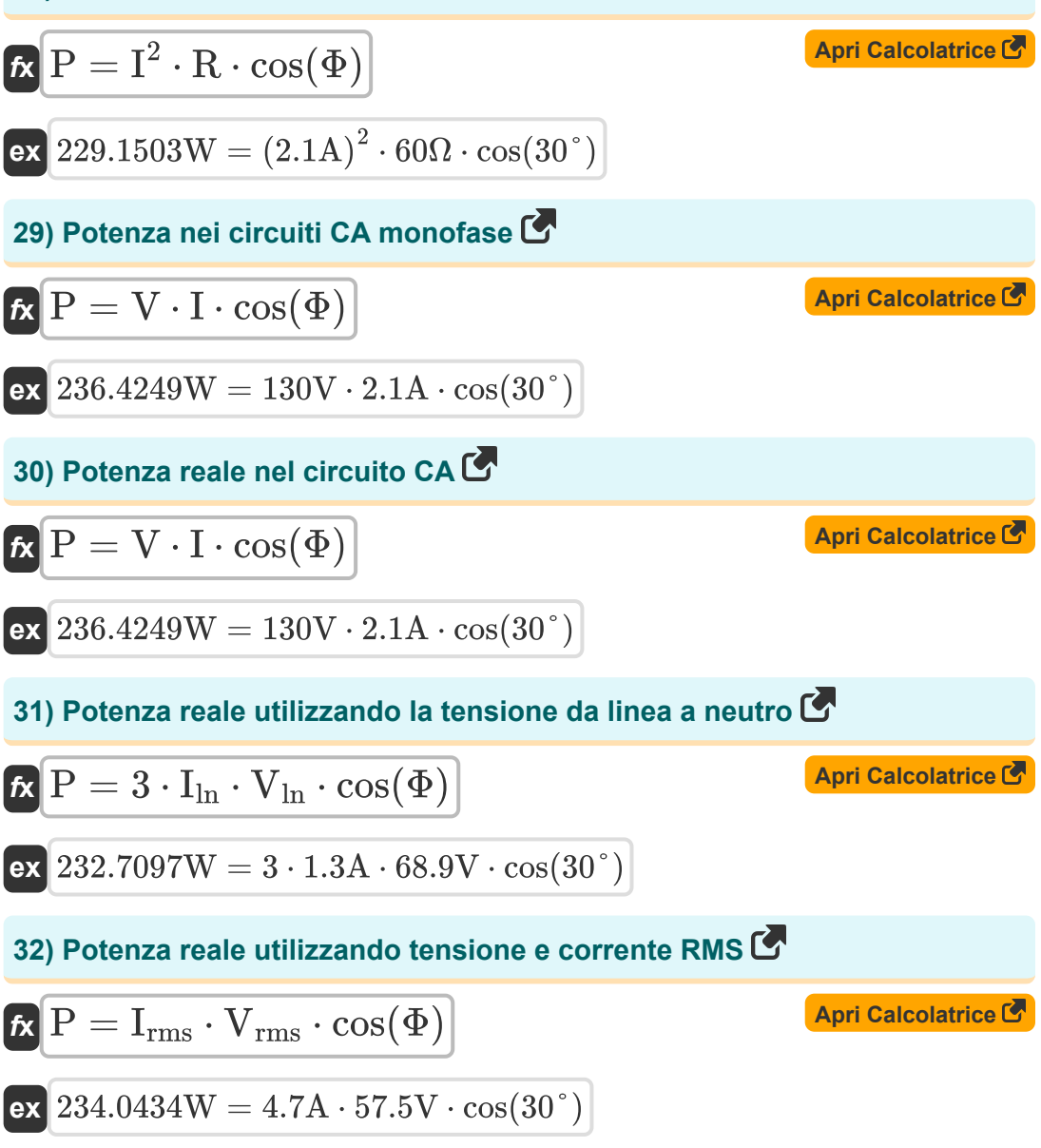

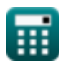

*AC Circuit Design Formulas...* 10/18

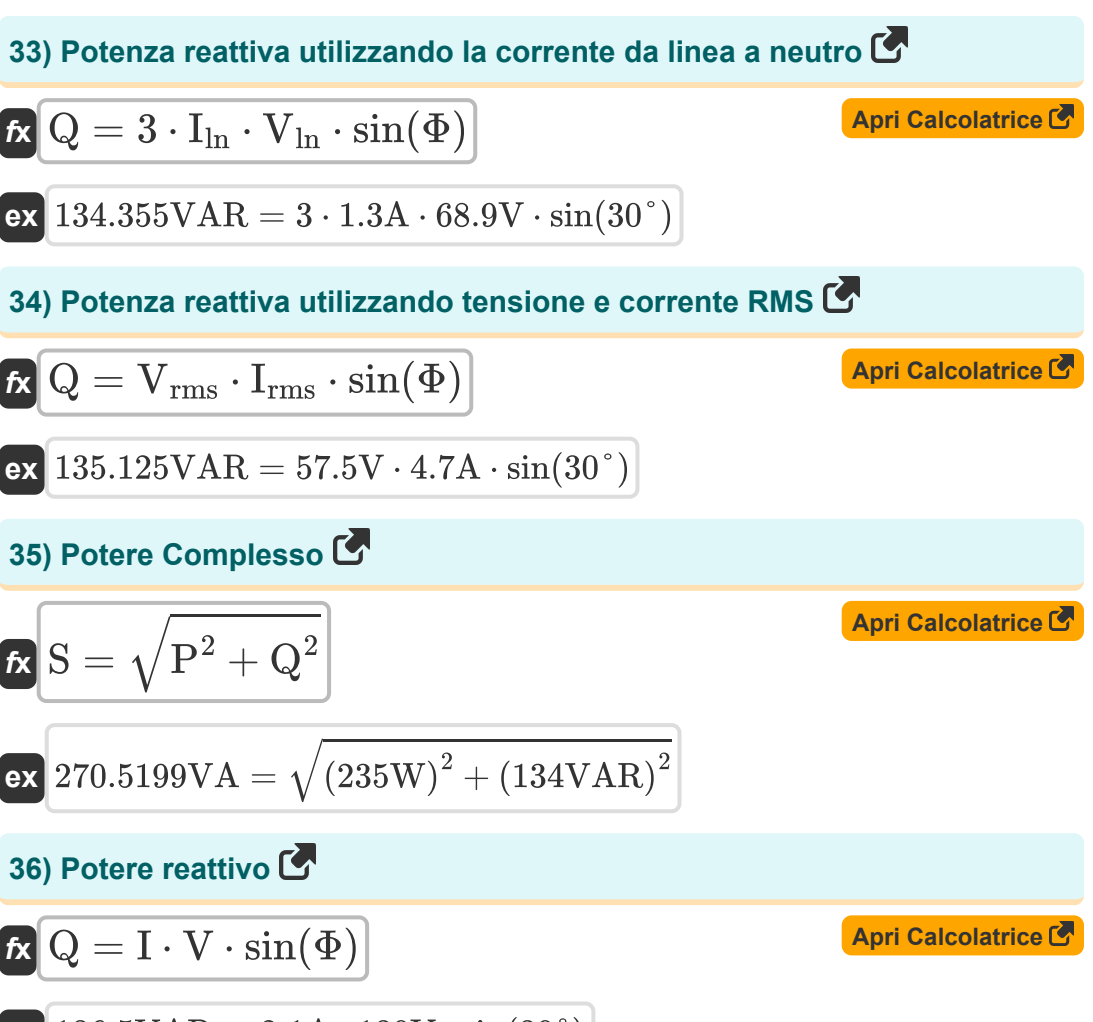

$$
\boxed{{\rm ex}}{\,136.5{\rm VAR} = 2.1{\rm A}\cdot 130{\rm V}\cdot \sin(30°)}
$$

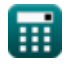

*AC Circuit Design Formulas...* 11/18

### **37) Resistenza per circuito RLC parallelo utilizzando il fattore Q**

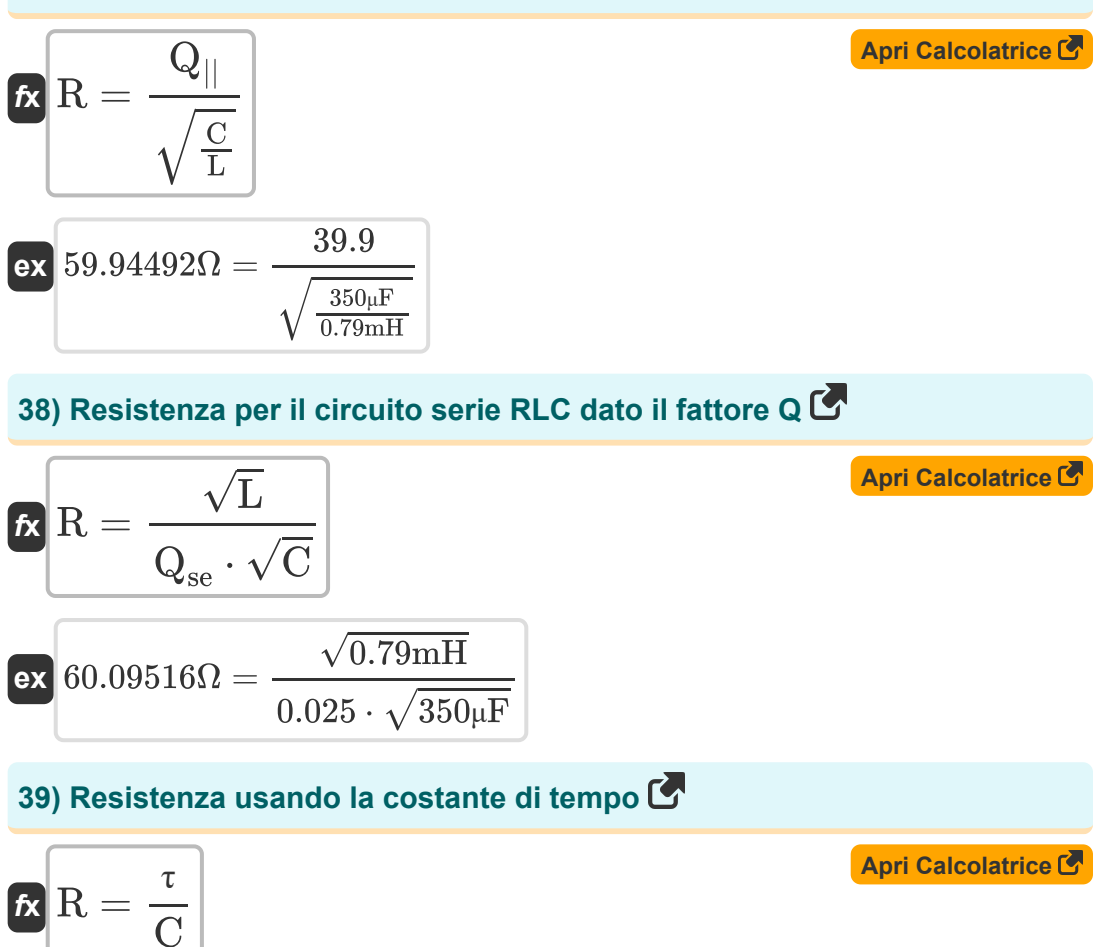

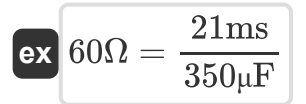

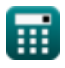

© [calculatoratoz.com](https://calculatoratoz.com/). A [softusvista inc.](https://softusvista.com/) venture!

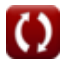

*AC Circuit Design Formulas...* 12/18

**40) Tensione efficace utilizzando potenza reattiva** 

| $V_{\rm rms} = \frac{Q}{I_{\rm rms} \cdot \sin(\Phi)}$                             | $April \, Calculate \, B$       |
|------------------------------------------------------------------------------------|---------------------------------|
| $V_{\rm rms} = \frac{134 \, V \, \text{AR}}{4.7 \, \text{A} \cdot \sin(30^\circ)}$ |                                 |
| $41$ ) Tensione RMS utilizzando Real Power                                         |                                 |
| $K \, V_{\rm rms} = \frac{P}{I_{\rm rms} \cdot \cos(\Phi)}$                        |                                 |
| $V_{\rm rms} = \frac{235 \, \text{W}}{4.7 \, \text{A} \cdot \cos(30^\circ)}$       |                                 |
| $42$ ) Tensione usando il potere complesso                                         |                                 |
| $K \, V = \sqrt{S \cdot Z}$                                                        | April <code>Calcolatrice</code> |
| $V = \frac{128.9796 \, \text{V} = \sqrt{270.5 \, \text{VA} \cdot 61.5 \Omega}}$    |                                 |
| $43$ ) Tensione utilizzando il fattore di potenza                                  |                                 |
| $V = \frac{P}{\cos \Phi \cdot I}$                                                  | April <code>Calcolatrice</code> |
| $V = \frac{1235 \, \text{W}}{\cos \Phi \cdot I}$                                   |                                 |
| $V = \frac{235 \, \text{W}}{0.86 \cdot 2.1 \, \text{A}}$                           |                                 |

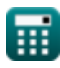

*AC Circuit Design Formulas...* 13/18

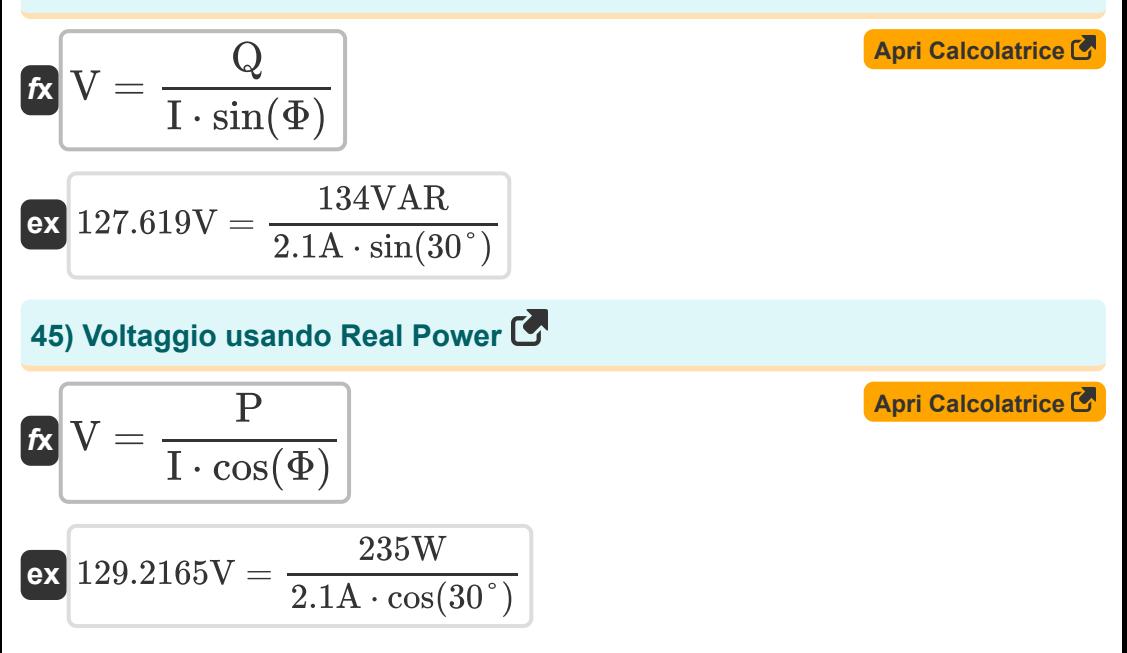

# **Variabili utilizzate**

- **C** Capacità *(Microfarad)*
- **cosΦ** Fattore di potenza
- **f<sup>c</sup>** Frequenza di taglio *(Hertz)*
- **fo** Frequenza di risonanza *(Hertz)*
- **I** Attuale *(Ampere)*
- **I ln** Linea a corrente neutra *(Ampere)*
- **Irms** Corrente quadratica media della radice *(Ampere)*
- **L** Induttanza *(Millennio)*
- **N<sup>p</sup>** Numero di poli
- **P** Vero potere *(Watt)*
- **Q** Potere reattivo *(Volt Ampere Reattivo)*
- **Q||** Fattore di qualità RLC parallelo
- **Qse** Fattore di qualità della serie RLC
- **R** Resistenza *(Ohm)*
- **S** Potere Complesso *(Volt Ampere)*
- **T** Periodo di tempo
- **V** Voltaggio *(Volt)*
- **Vln** Tensione da linea a neutro *(Volt)*
- **Vrms** Tensione quadratica media della radice *(Volt)*
- **Z** Impedenza *(Ohm)*
- **θ<sup>e</sup>** Angolo elettrico *(Grado)*
- **θ<sup>m</sup>** Angolo meccanico *(Grado)*

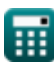

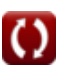

*AC Circuit Design Formulas...* 15/18

- **τ** Tempo costante *(Millisecondo)*
- **Φ** Differenza di fase *(Grado)*
- **ω<sup>n</sup>** Frequenza naturale *(Hertz)*

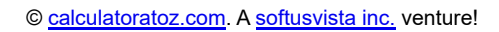

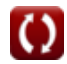

## **Costanti, Funzioni, Misure utilizzate**

- Costante: **pi**, 3.14159265358979323846264338327950288 *Costante di Archimede*
- Funzione: **cos**, cos(Angle) *Il coseno di un angolo è il rapporto tra il lato adiacente all'angolo e l'ipotenusa del triangolo.*
- Funzione: **sin**, sin(Angle) *Il seno è una funzione trigonometrica che descrive il rapporto tra la lunghezza del lato opposto di un triangolo rettangolo e la lunghezza dell'ipotenusa.*
- Funzione: **sqrt**, sqrt(Number) *Una funzione radice quadrata è una funzione che accetta un numero non negativo come input e restituisce la radice quadrata del numero di input specificato.*
- Misurazione: **Tempo** in Millisecondo (ms) *Tempo Conversione unità*
- Misurazione: **Corrente elettrica** in Ampere (A) *Corrente elettrica Conversione unità*
- Misurazione: **Potenza** in Volt Ampere (VA), Volt Ampere Reattivo (VAR), Watt (W)

*Potenza Conversione unità*

- Misurazione: **Angolo** in Grado (°) *Angolo Conversione unità*
- Misurazione: **Frequenza** in Hertz (Hz) *Frequenza Conversione unità*
- Misurazione: **Capacità** in Microfarad (μF) *Capacità Conversione unità*

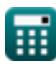

*AC Circuit Design Formulas...* 17/18

- Misurazione: **Resistenza elettrica** in Ohm (Ω) *Resistenza elettrica Conversione unità*
- Misurazione: **Induttanza** in Millennio (mH) *Induttanza Conversione unità*
- Misurazione: **Potenziale elettrico** in Volt (V) *Potenziale elettrico Conversione unità*

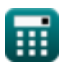

# **Controlla altri elenchi di formule**

- **Formule**
	- **Progettazione di circuiti CA Corrente alternata Formule** 
		- **Circuito RLC Formule**

Sentiti libero di CONDIVIDERE questo documento con i tuoi amici!

**PDF Disponibile in**

[English](https://www.calculatoratoz.com/PDF/Nodes/10272/Ac-circuit-design-Formulas_en.PDF) [Spanish](https://www.calculatoratoz.com/PDF/Nodes/10272/Ac-circuit-design-Formulas_es.PDF) [French](https://www.calculatoratoz.com/PDF/Nodes/10272/Ac-circuit-design-Formulas_fr.PDF) [German](https://www.calculatoratoz.com/PDF/Nodes/10272/Ac-circuit-design-Formulas_de.PDF) [Russian](https://www.calculatoratoz.com/PDF/Nodes/10272/Ac-circuit-design-Formulas_ru.PDF) [Italian](https://www.calculatoratoz.com/PDF/Nodes/10272/Ac-circuit-design-Formulas_it.PDF) [Portuguese](https://www.calculatoratoz.com/PDF/Nodes/10272/Ac-circuit-design-Formulas_pt.PDF) [Polish](https://www.calculatoratoz.com/PDF/Nodes/10272/Ac-circuit-design-Formulas_pl.PDF) [Dutch](https://www.calculatoratoz.com/PDF/Nodes/10272/Ac-circuit-design-Formulas_nl.PDF)

*5/10/2024 | 9:22:31 AM UTC [Si prega di lasciare il tuo feedback qui...](https://docs.google.com/forms/d/e/1FAIpQLSf4b4wDgl-KBPJGChMJCxFlqrHvFdmw4Z8WHDP7MoWEdk8QOw/viewform?usp=pp_url&entry.1491156970=Progettazione%20di%20circuiti%20CA%20Formule)*